Last update: 20 March 2007

# Software ArchitectureBertrand Meyer

ETH Zurich, March-July 2007

Lecture 1: Introduction

Introduce you to the techniques of building large software systems of high quality, in particular:

- ¾ Reliability
- ¾ Extendibility
- ¾ Reusability

This includes in particular:

- ¾ Principles of software quality
- ¾ Object technology principles and methods; the practice of object-oriented analysis, design and implementation
- ¾ Design patterns
- ¾ Principles of building reusable software
- ¾ Some key techniques of concurrent programming

¾ Modularity and reusability

- ¾ Abstract Data Types
- ¾ Design by Contract and other O-O principles
- ¾ Design Patterns
- ¾ Component-Based Development
- ¾ Introduction to concurrency

#### Practical information

#### Course material

Course page:

http://se.inf.ethz.ch/teaching/ss2007/0050/  $\rightarrow$  Check it at least twice a week

Lecture material:

- ¾ Lecture slides
- ¾ Textbook:

Object-Oriented Software Construction, 2<sup>nd</sup> edition -- Prentice Hall, 1997 Available from Polybuchhandlung (≈ CHF 63 with Legi)

Exercise material:

- ¾ Exercise sheets
- ¾ Master solutions

### Electronic forums

Discussion forums: Inforum: http://forum.vis.ethz.ch

Mailing list for each group

Usual advice and rules:

- ¾ Use the forums and mailing lists! Take advantage of every help you can get.
- ¾ Don't be shy. There are no stupid questions.
- ¾ Criticism welcome, but always be polite to every participant and observe the etiquette.
- $\triangleright$  To email the whole teaching team (professor and assistants):

soft-arch-assi@se.inf.ethz.ch

Make sure to attend all sessions

Exercise sheets will be distributed by your assistant during the exercise session

Do all exercises and the project

No exercise session this week

Next week: single-group exercise session led by Bernd Schoeller; room will be announced

Exercise groups will be formed next week

### Project

Details to be given early April

You will have the choice between four topic categories:

- ¾ TRAFFIC extension or improvement
- ¾ Games using EiffelMedia
- ¾ Open project to be discussed with assistant
- ¾ EiffelStudio extension or improvement

All projects will be done in Eiffel EiffelStudio download:

http://www.eiffel.com/downloads/

Open-source version available for Windows, Linux and MacOS

Design quality is essential Group project, must be managed properly Configuration management Documentation Quality standards (analysis, design, implementation) Should be useful ("*Eat your own dog food!"*)

#### The public presentation

- All projects will be demonstrated The best projects will be
- selected for presentation

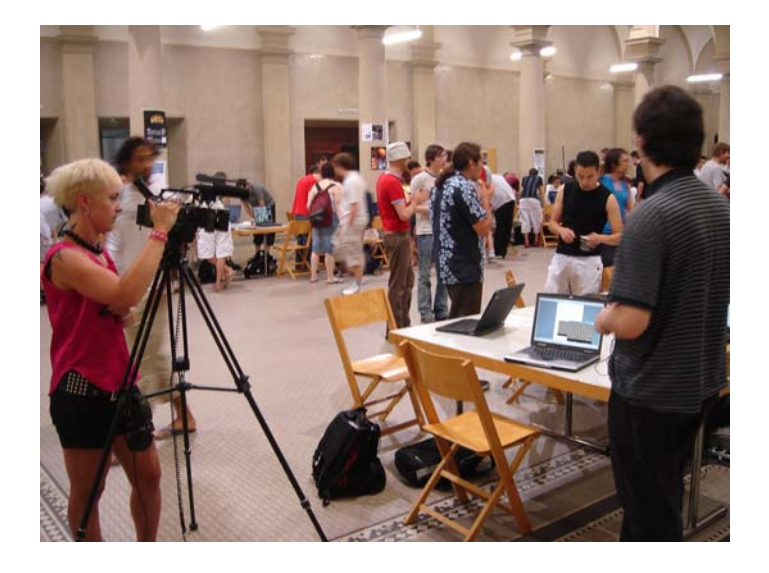

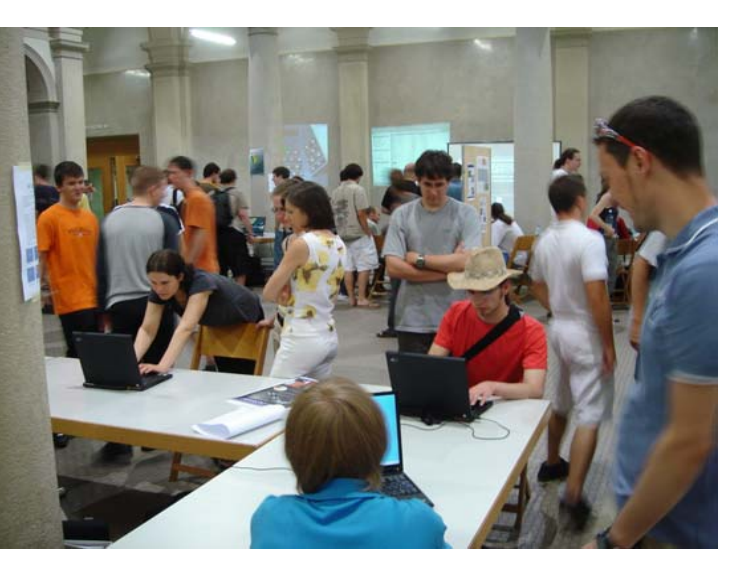

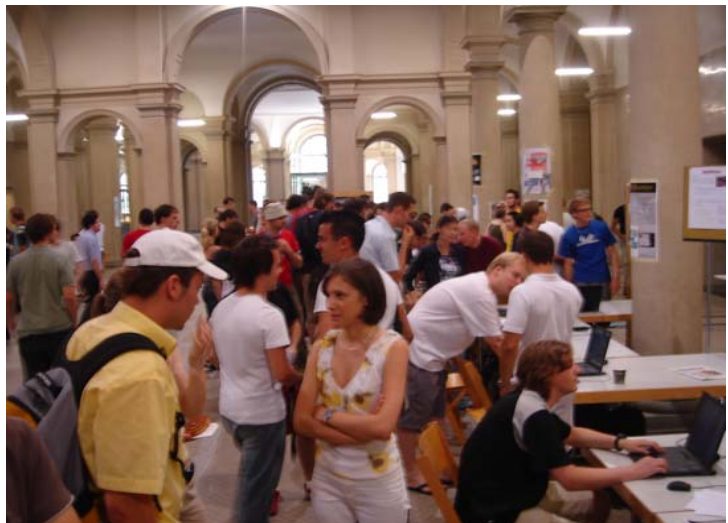

Tuesday, 19 June 2007, 14-16 (normal class time) 2-hour exam No material allowed

Covers all material in the semester

## Teaching staff

E-mail: Bertrand.Meyer@inf.ethz.ch Office: RZ J6 Secretary: Claudia Günthart, (01) 632 83 46 All groups have one session a week:

¾ Thursday, 15:00-16:00

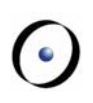

Martin Nordio (Coordinating Assistant) English Ilinca Ciupa English Michela Pedroni German Bernd Schoeller German Till Bay German (French) Jason (Yi) Wei English

#### End lecture 1

Last update: 20 March 2007

# Software ArchitectureBertrand Meyer

ETH Zurich, March-July 2007

Lecture 2: A basic architecture example

Multi-panel interactive systems

Plan of the rest of this lecture:

- ¾ Description of the problem: an example
- ¾ An unstructured solution
- ¾ A top-down, functional solution
- ¾ An object-oriented solution yielding a useful design pattern
- $\triangleright$  Analysis of the solution and its benefits

#### A reservation panel

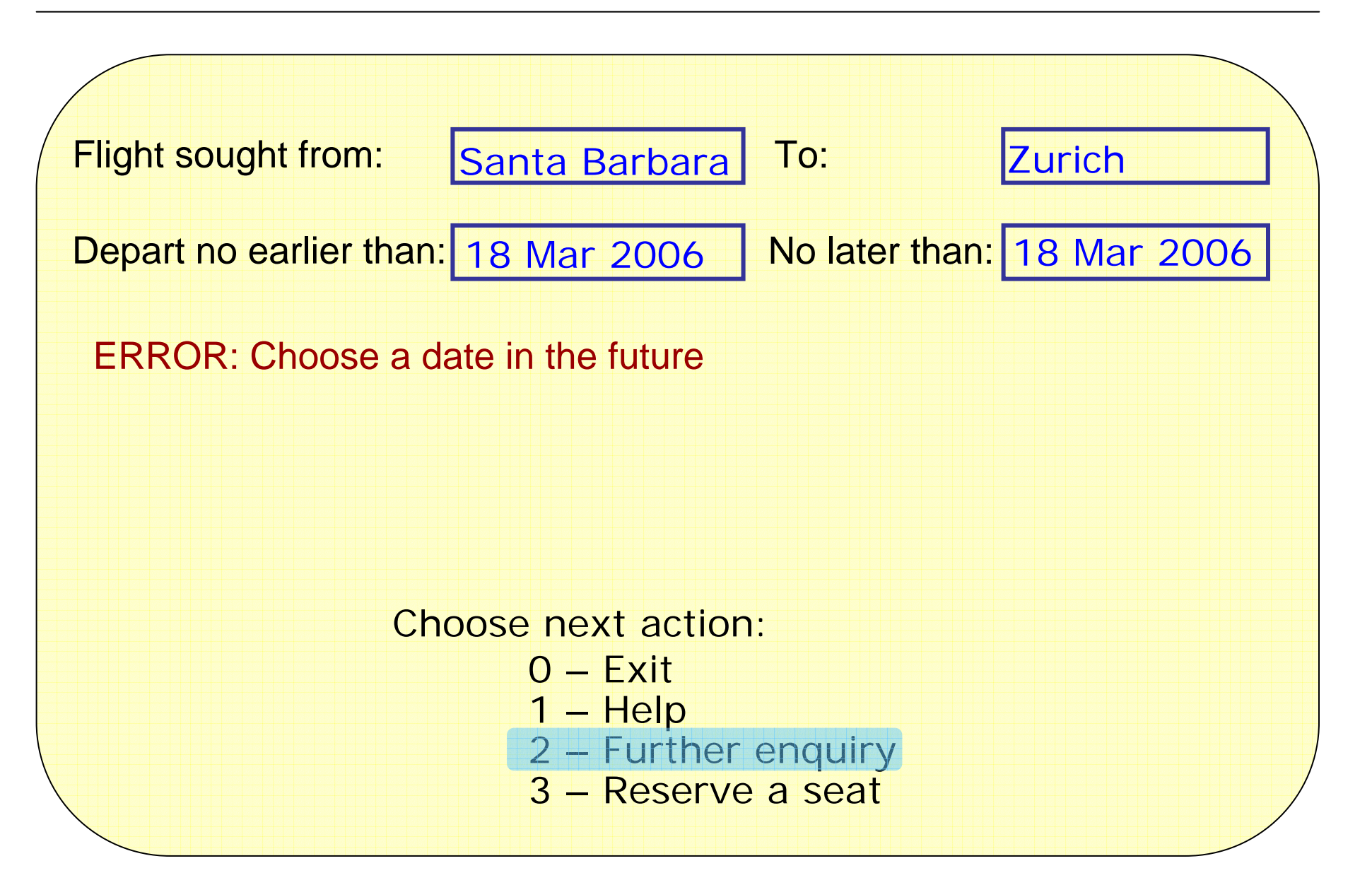

#### A reservation panel

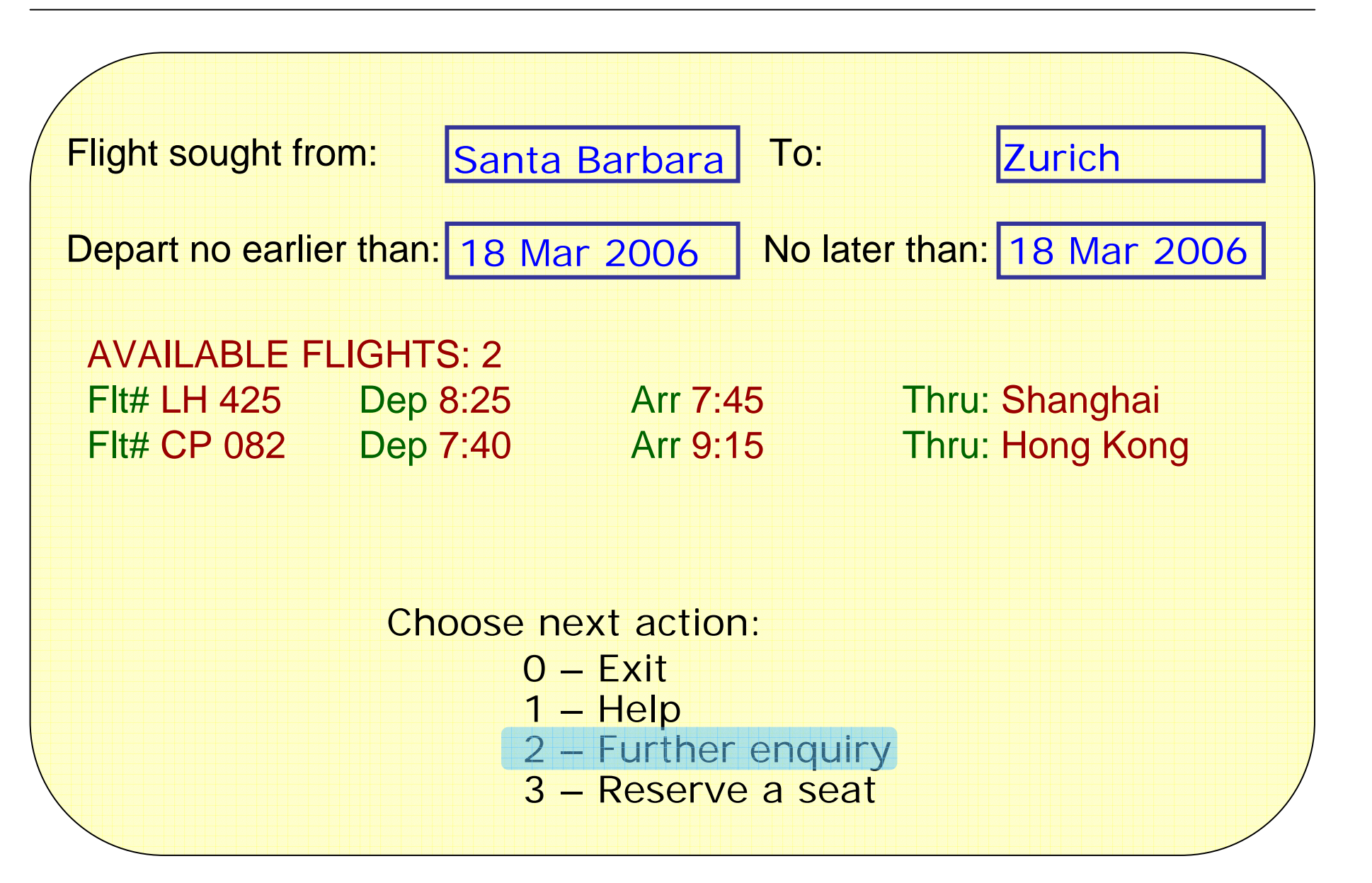

#### The transition diagram

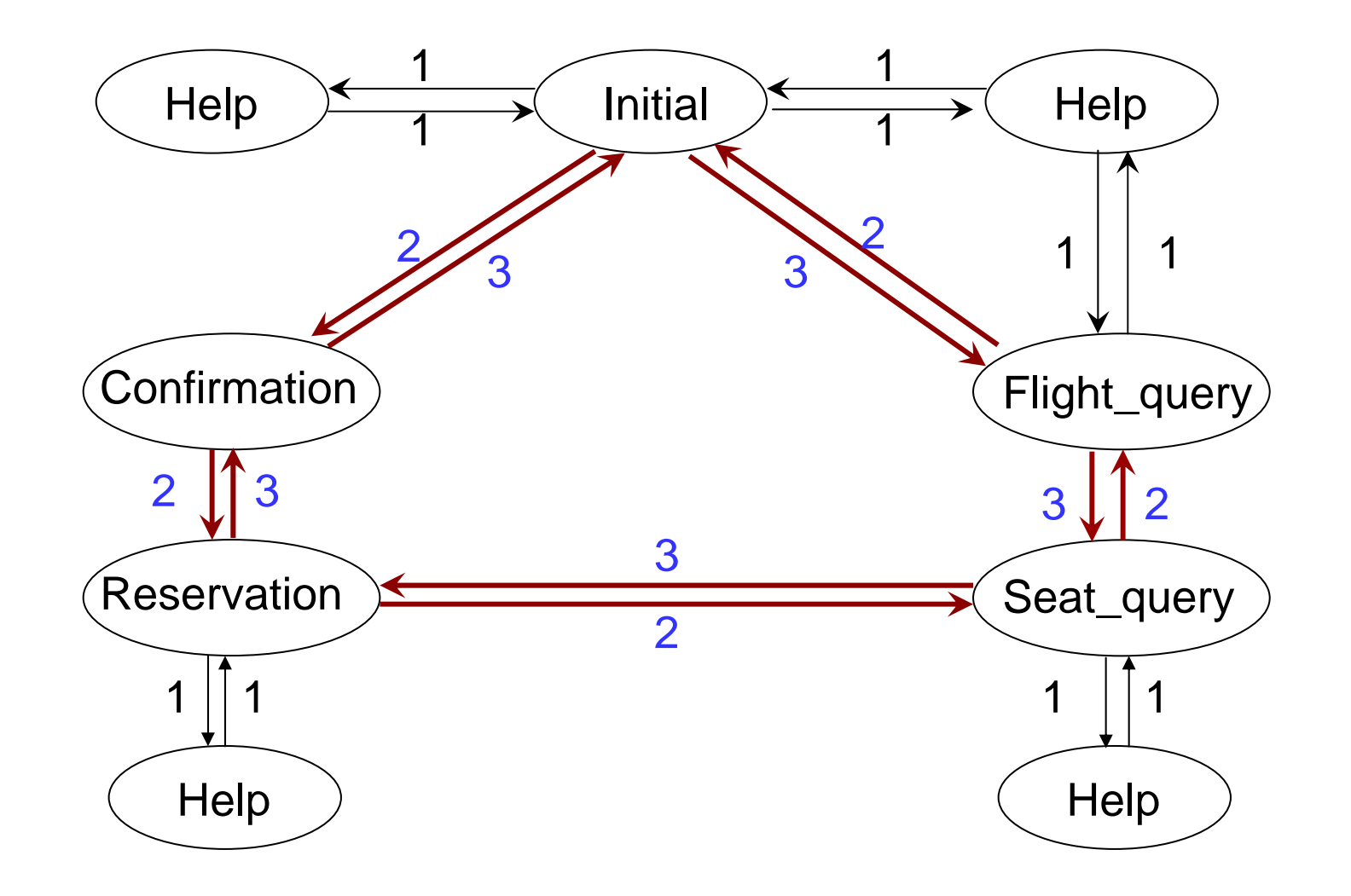

 $\bullet$ 

### A first attempt

```
A program block for each state, for example:
    P<sub>Flight_query</sub>:
          display ''enquiry on flights'' screen repeat
                Read user's answers and his exit choice C
          if Error_in_answer then output_message end until
                not Error_in_answer
          end
          process answer
          inspect C<br>
when 0 then goto P_{Exit}<br>
when 1 then goto P_{Help}...
                when n then goto PReservation end
```
- ¾ Intricate branching structure (''spaghetti bowl'').
- ¾ Extendibility problems: dialogue structure "wired" into program structure.

Represent the structure of the diagram by a function

transition (i, k)

giving the state to go to from state  $\emph{i}$  for choice  $\emph{k}$ .

This describes the transitions of any particular application.

Function *transition* may be implemented as a data structure, for example a two-dimensional array.

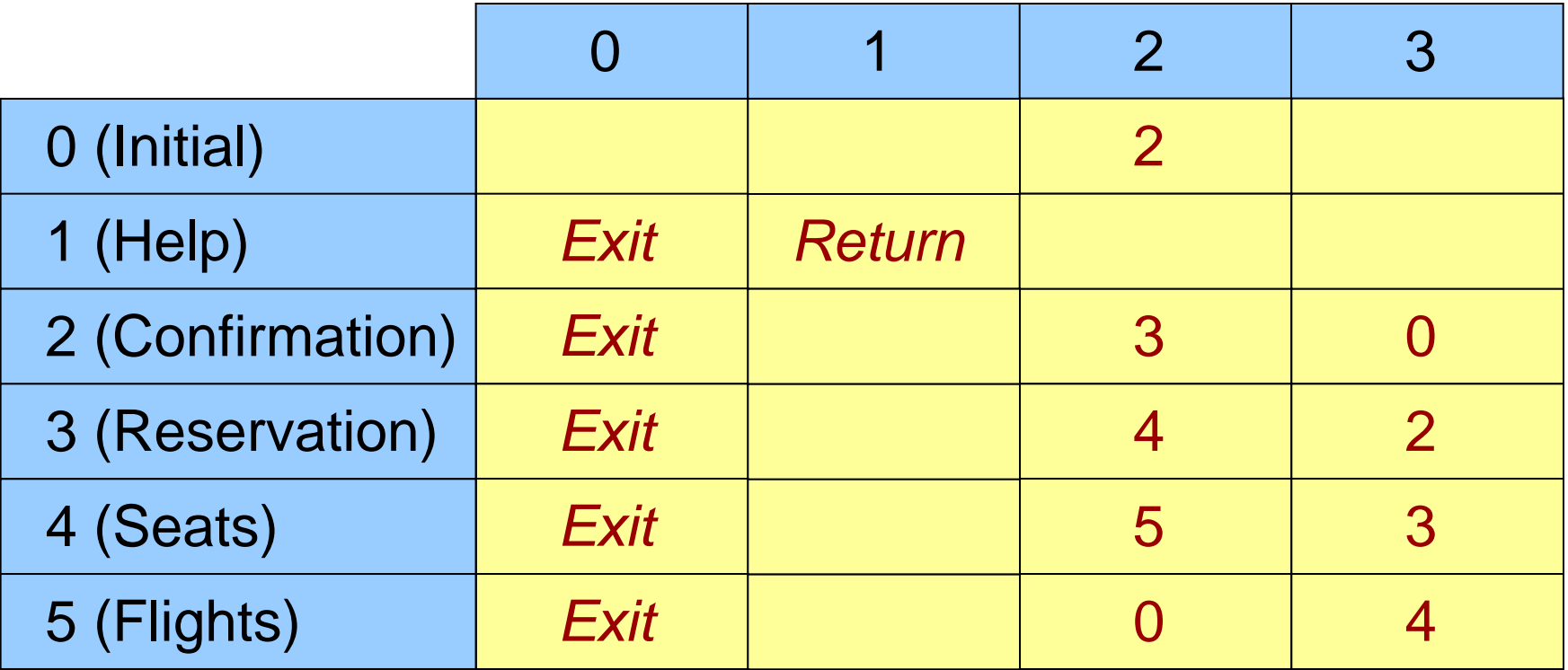

#### The transition diagram

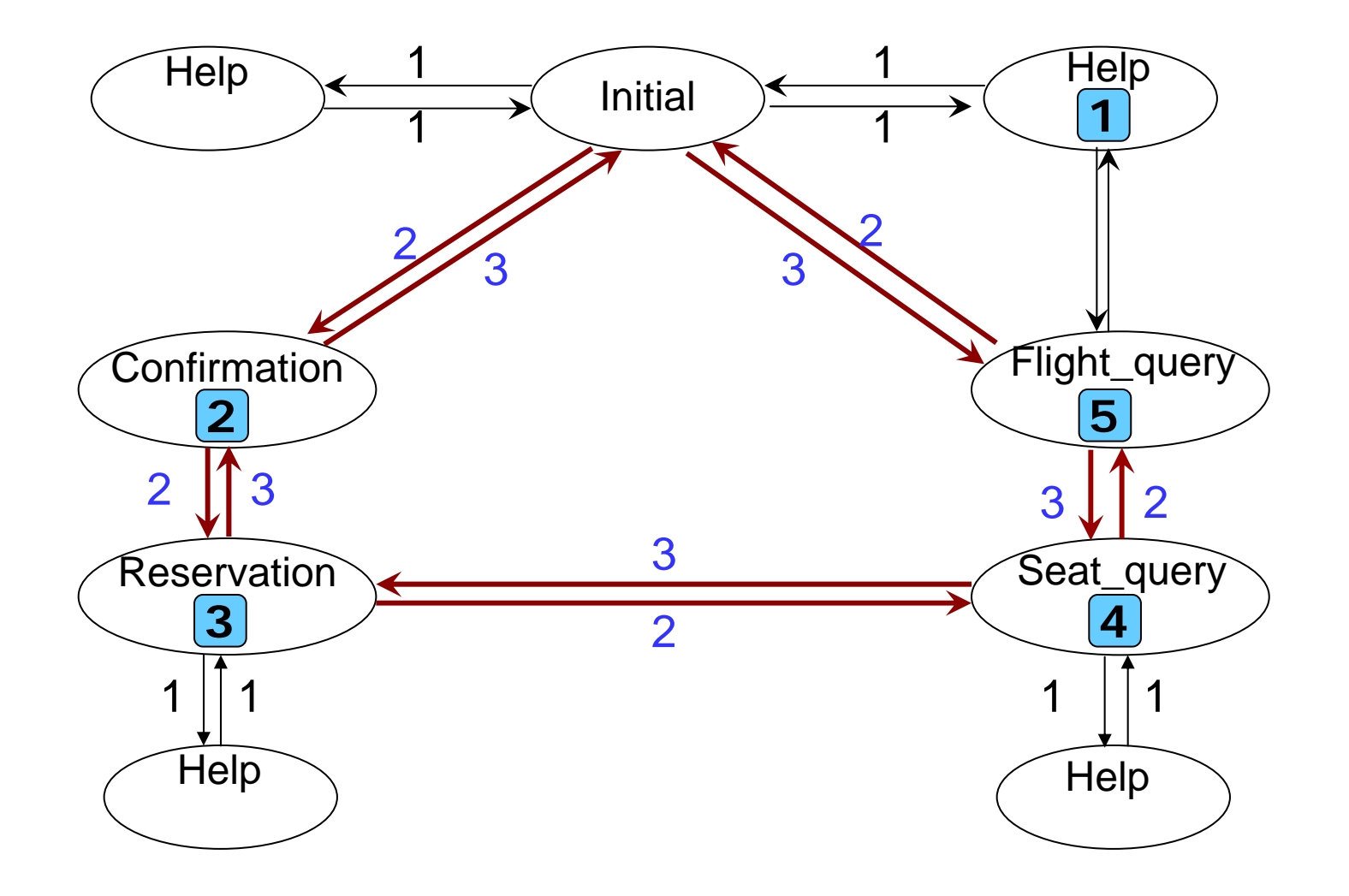

#### New system architecture

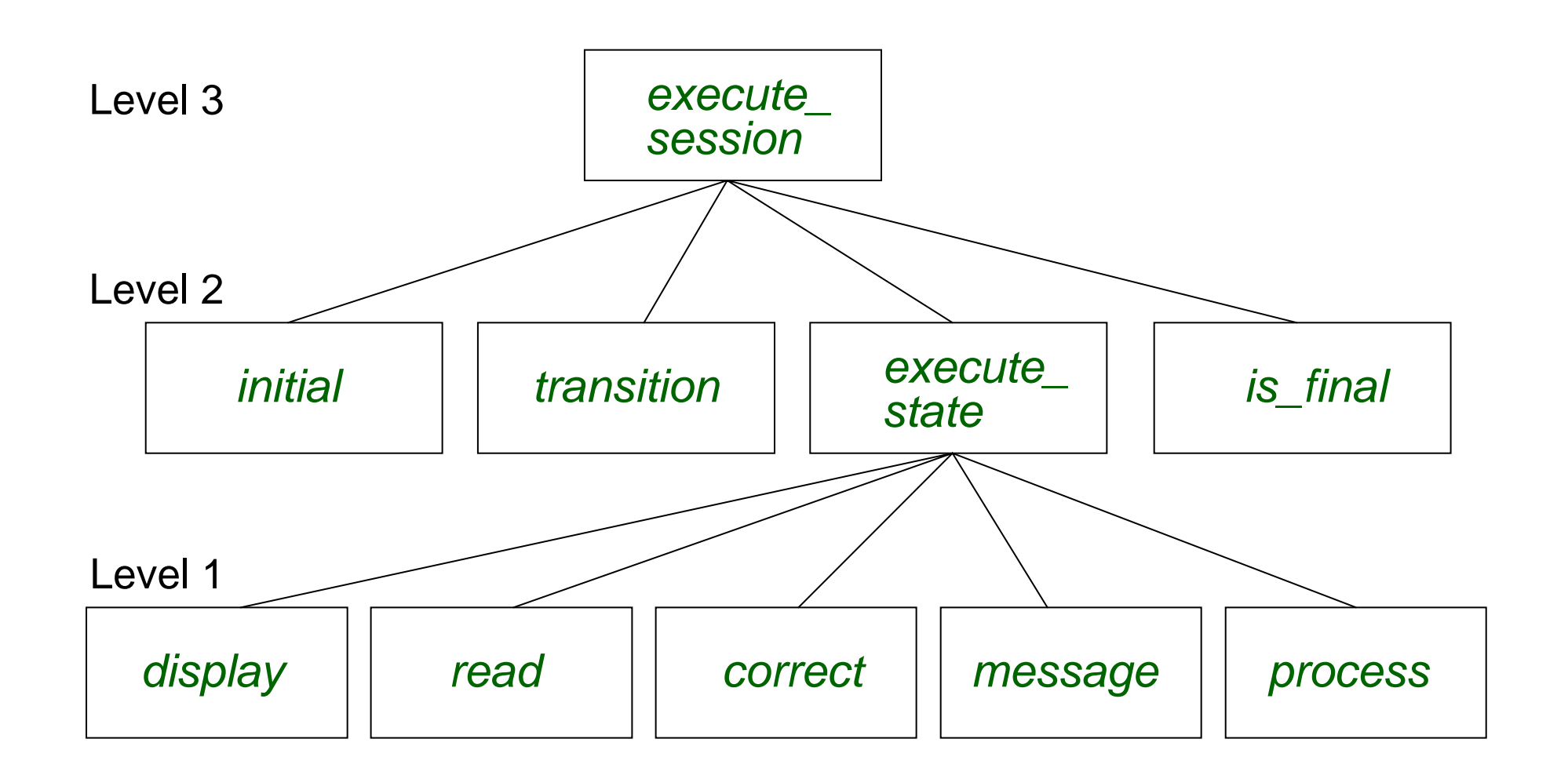

Procedure *execute\_session* only defines graph traversal.

It knows nothing about particular screens of a given application; it should be the same for all applications.

```
execute_session is
               -- Execute full session
       local
               current_state, choice : INTEGER
       do
               current_state := initial
               repeat
                    choice := execute_state
(current_state)
                    current_state := transition
(current_state, choice)
               until
                    is_final
(current_state)
               end
       end
```
- **≽ Provide transition function**
- ¾ Define initial state
- > Define is final function

#### Actions in a state

```
execute_state (current_state : INTEGER): INTEGER is
         -- Execute actions for current_state ; return user's exit choice.
local
         answer : ANSWER
         good : BOOLEAN
         choice : INTEGER
do
         repeat
               display (current_state)
               [answer, choice] := read (current_state)
               good := correct (current_state, answer)
               if not good then message (current_state, answer) end
         until
               good
         end
         process (current_state, answer)
return
         choice
end
```
- $\triangleright$  display (s) outputs the screen associated with state s.
- $\triangleright$  [a, e]:= read(s) reads into a the user's answer to the display screen of state *s*, and into *e* the user's exit choice.
- > correct (s, a) returns true if and only if a is a correct answer for the question asked in state *s*.
- > If so, *process (s, a*) processes answer a.
- $\triangleright$  If not, *message* (*s*, *a*) outputs the relevant error message.

#### How amenable is this solution to change and adaptation?

- $\triangleright$  New transition?
- ¾ New state?
- ¾ New application?

#### Routine signatures:

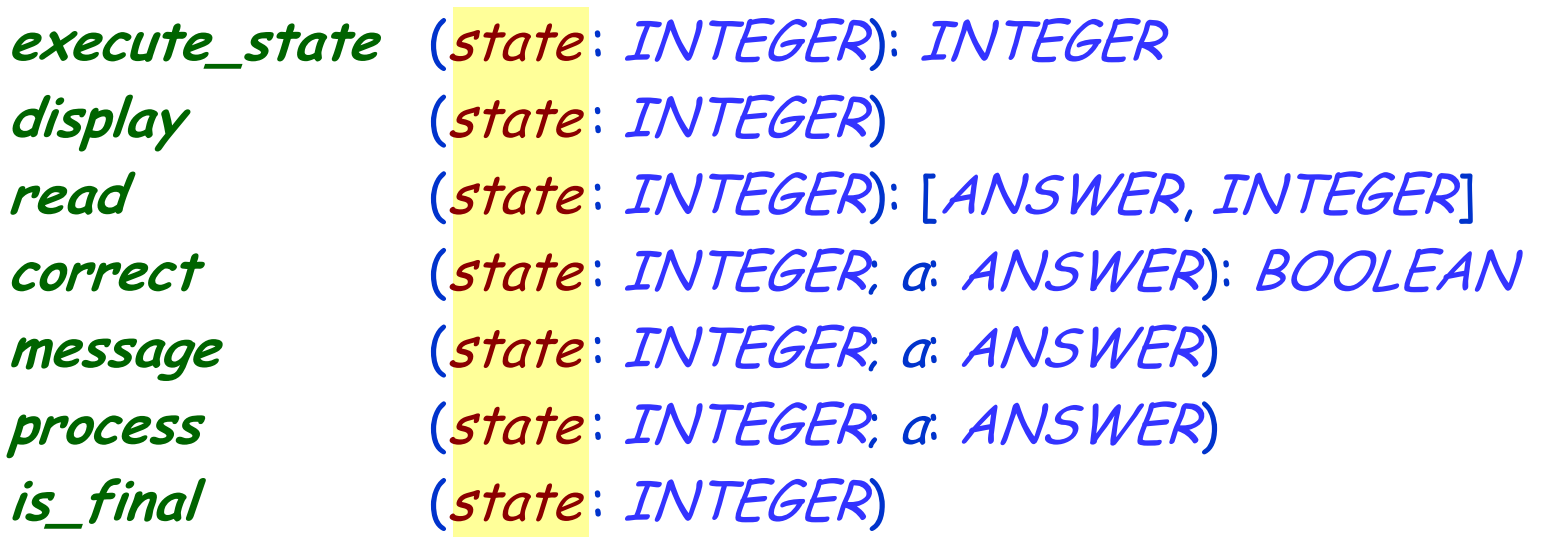

All routines share the state as input argument. They must discriminate on it, e.g. :

```
display
(current_state : INTEGER) is
       do
              inspect current_state
                      when state1 then
                                     ...
                      when state2 then
                                     ...
                     when state<sub>n</sub> then
       ... end end
```
Consequences:

- <sup>¾</sup>Long and complicated routines.
- <sup>¾</sup>Must know about one possibly complex application.
- ¾To change one transition, or add a state, need to change all.

Underlying reason why structure is so inflexible:

Too much DATA TRANSMISSION.

current\_state is passed from execute\_session (level 3) to all routines on level 2 and on to level 1

Worse: there's another implicit argument to all routines – application. Can't define

execute\_session, display, execute\_state, ...

as library components, since each must know about all interactive applications that may use it.

#### The visible architecture

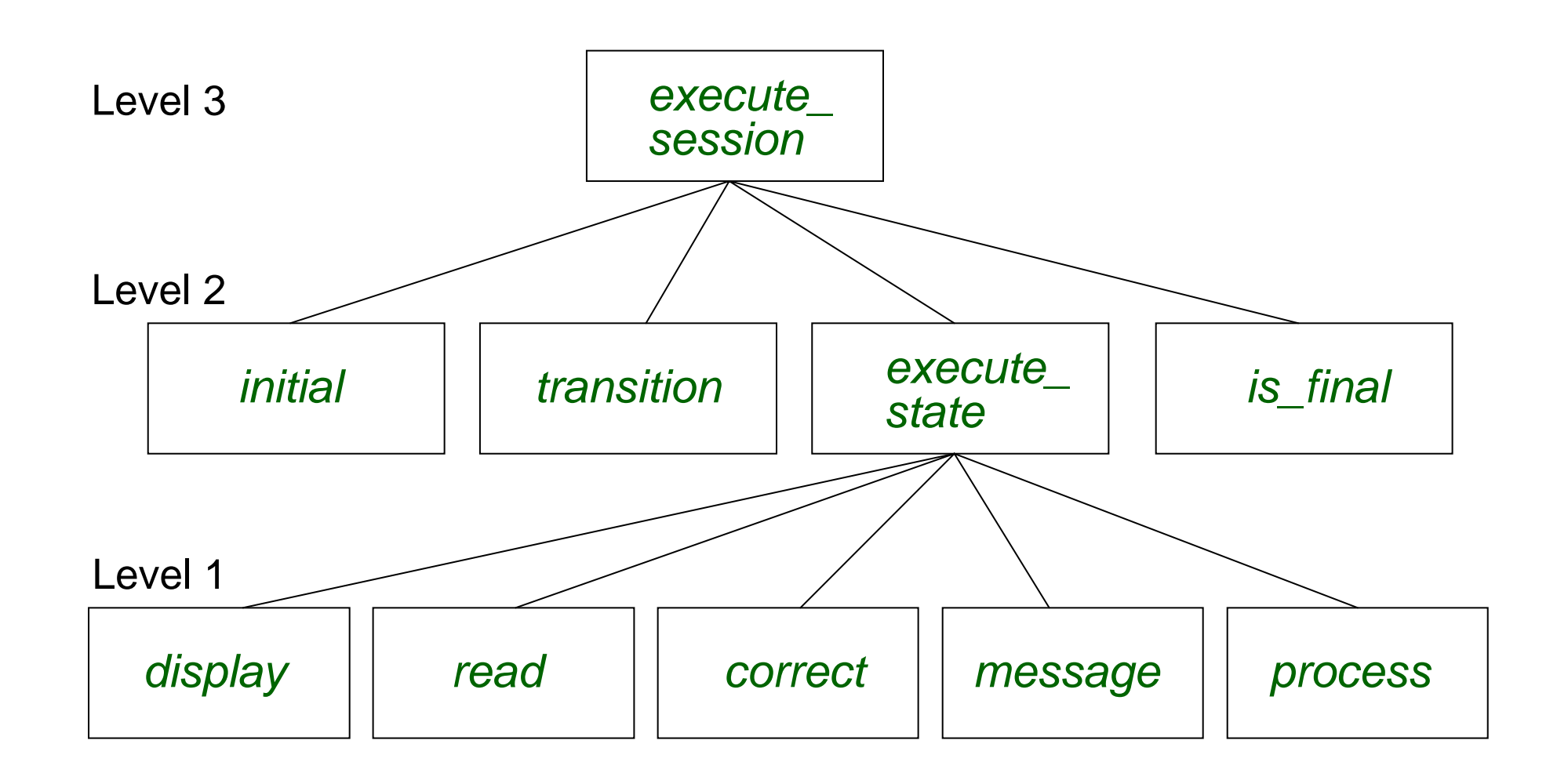

#### The real story

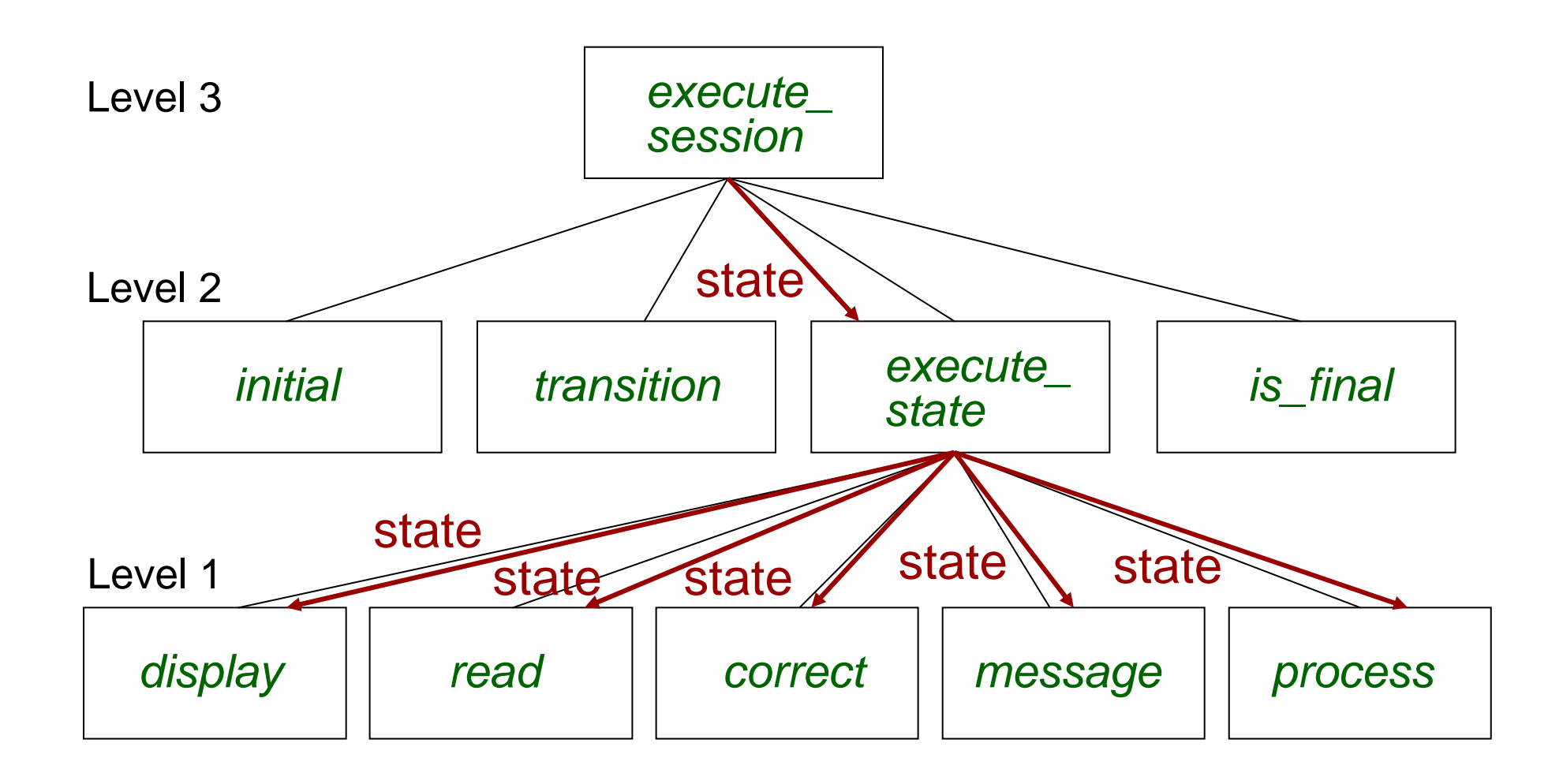

#### ¾ If your routines exchange too much data, put your routines into your data.

In this example: the state is everywhere!

Use *STATE* as the basic abstract data type (and class).

Among features of every state:

> The routines of level 1 (deferred in class *STATE*)

 $\triangleright$  execute\_state, as above but without the argument current\_state

### Grouping by data abstractions

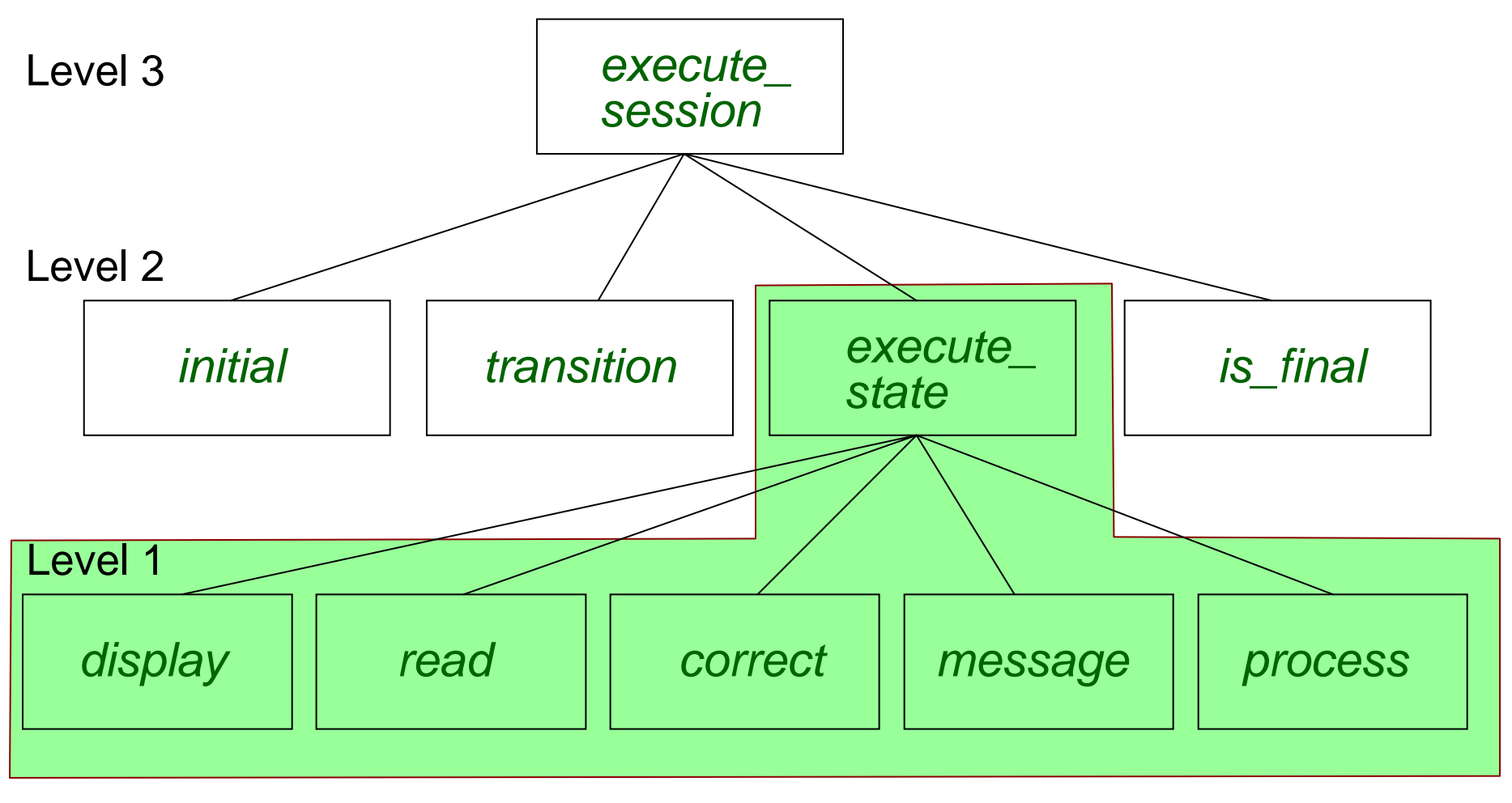

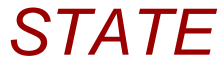

### Class *STATE*

```
deferred class
  STATE
feature
  choice : INTEGER -- User's selection for next step
  input: ANSWER -- User's answer for this step
  display is
              -- Show screen for this step.
       deferred
       end
  read is
              -- Get user's answer and exit choice, 
              --recording them into input and choice.
       deferred
       ensure
              input /= Void
       end
```
#### Class *STATE*

```
correct : BOOLEAN is
             -- Is input acceptable?
    deferred
    end
message is
             -- Display message for erroneous input.
    require
            not correct
    deferred
    end
process is
             -- Process correct input.
    require
            correct
    deferred
    end
```
#### Class *STATE*

```
execute_state is
       local
              good: BOOLEAN
       do
              from
              until
                     good
              loop
                     display
                     read
                     good := correct
              if not good then message end end
              process
       choice := input.choice end
end
```
#### Class structure

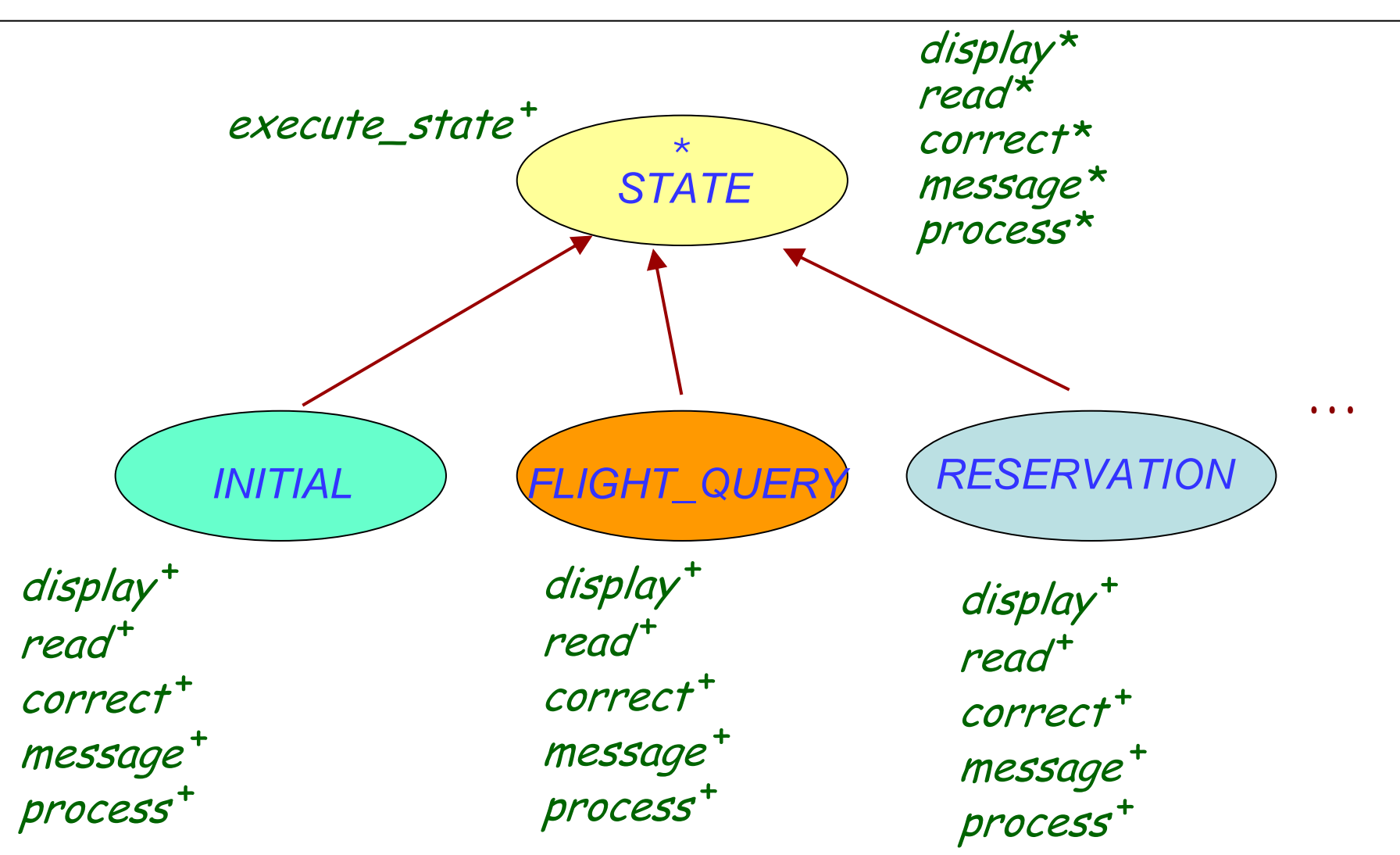

## To describe a state of an application

Write a descendant of *STATE*:

**class** FLIGHT\_QUERY **inherit STATE feature** display **is do** ... **end** read **is do** ... **end** correct : BOOLEAN **is do** ... **end** message **is do** ... **end** process **is do** ... **end end**

#### Rearranging the modules

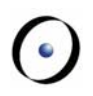

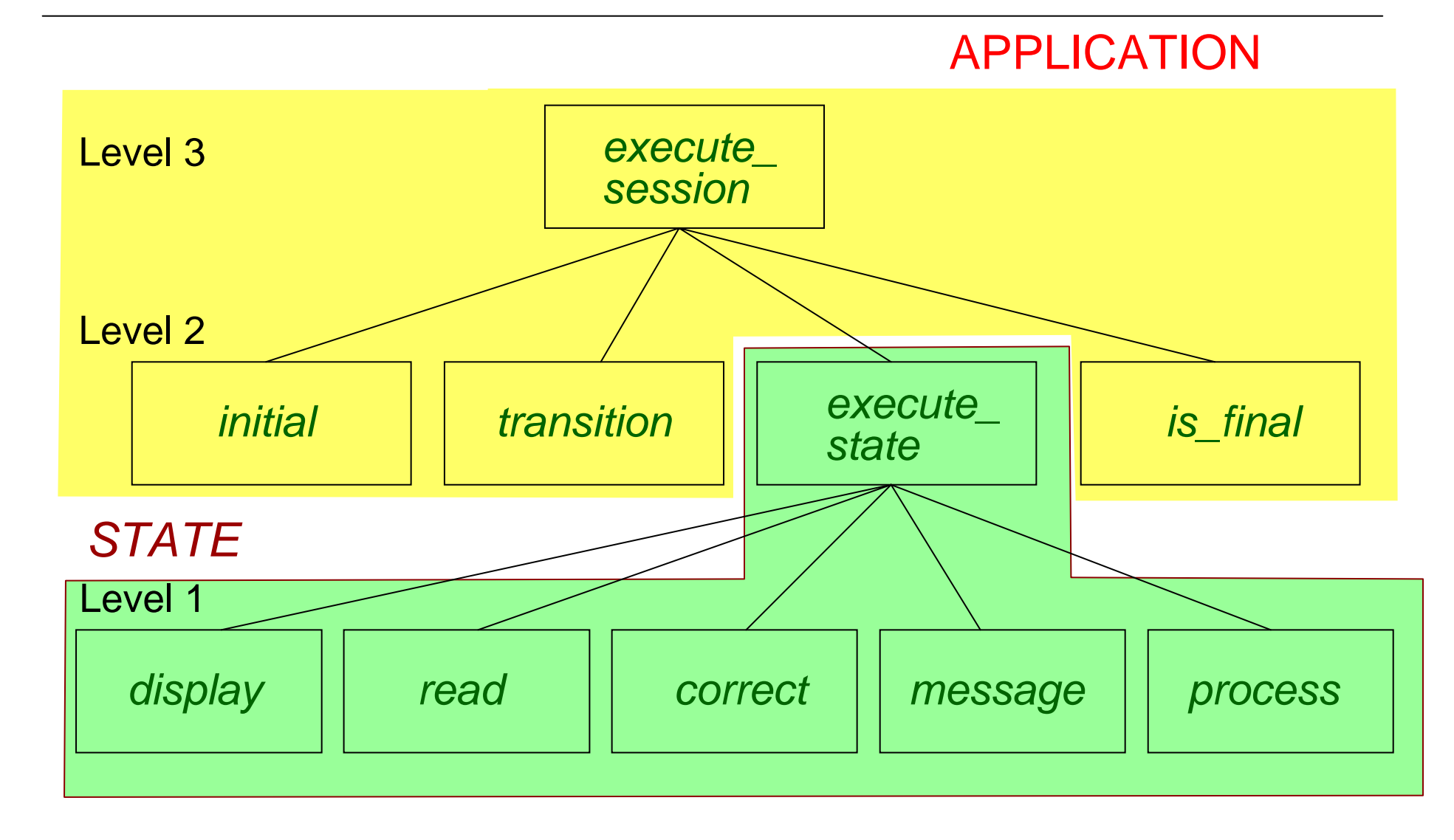

No ''main program'' but class representing a system.

Describe application by remaining features at levels 1 and 2:

- ¾ Function transition.
- ¾ State initial.
- ¾ Boolean function is\_final.
- ¾ Procedure execute\_session.
- > Represent transition by an array transition: n rows (number of states), *m* columns (number of choices), given
	- at creation
- > States numbered from 1 to *n*; array states yields the state associated with each index
- (Reverse not needed: why?)
- $\triangleright$  No deferred boolean function *is\_final*, but convention: a transition to state 0 denotes termination.
- $\triangleright$  No such convention for initial state (too constraining). Attribute *initial\_number*.

#### Describing an application

```
class
   APPLICATIONcreate
   make
feature
   initial: INTEGER
   make
(
n, m : INTEGER) is
                 -- Allocate with n states and m possible choices.
        docreate transition.make (1, 
n, 1, 
m)
        create states.make (1, 
n) end
feature {NONE} -- Representation of transition diagram
   transition: ARRAY2 [STATE]
                 -- State transitions
   states: ARRAY[STATE]
                 -- State for each index
```
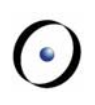

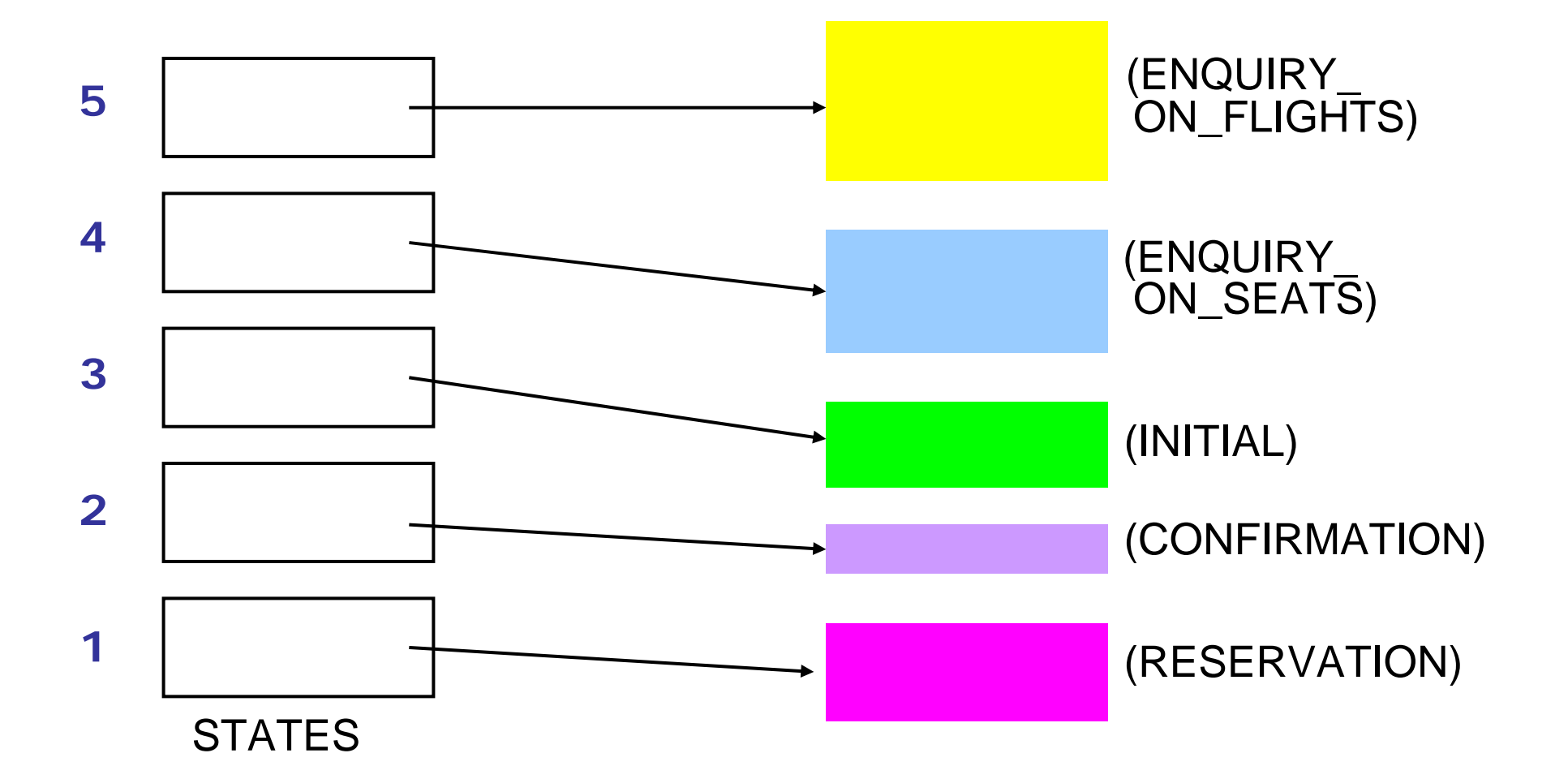

#### **A polymorphic data structure!**

#### Executing a session

```
execute_session is
       -- Run one session of application local
       current_state: STATE -- Polymorphic!
       index : INTEGER
  do
       from
              index := initial
       until
               index = 0loop current_state := states
[index
]
              current_state.execute_state
               index := transition
[index, current_state.choice]
       end
  end
```
#### Class structure

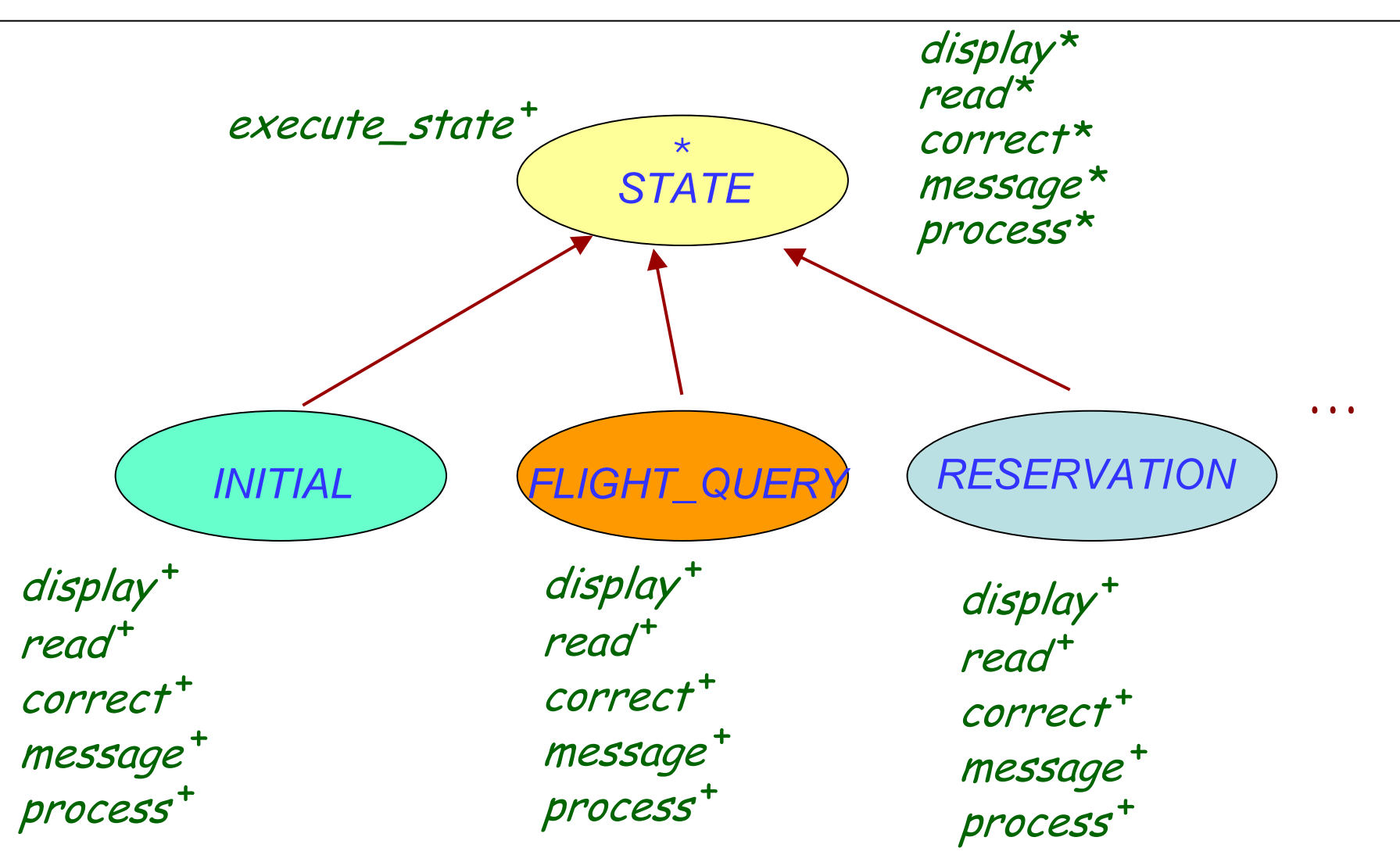

put\_state (s : STATE; number : INTEGER) **is** -- Enter state *s* with index *number*. **require**  $1$  <= number number <= states.upper **do** states.put (number, s) **end**

```
choose_initial (number : INTEGER) is
            -- Define state number number as the initial state.
    require
            1 <= number
            number <= states.upper
    do
            first_number := number
    end
```
put\_transition (source, target, label : INTEGER) **is** -- Add transition labeled *label* from state -number *source* to state number *target*. **require** 1 <= source ; source <= states.upper 0 <= target; target <= states.upper  $1$  <= label; label <= transition.upper2 **do** transition.put (source, label, target) **end** source target label

**invariant**

 $0 \leq st$ \_number st\_number <= n transition.upper1 = states.upper **end**

Necessary states  $-$  instances of  $STATE-$  should be available.

Initialize application:

**create** a.make (state\_count, choice\_count)

Assign a number to every relevant state  $\bm{s}$ :

a.put\_state ( s, n)

Choose initial state  $nQ$ : a.choose\_initial (n0)

Enter transitions:

a.put\_transition (sou, tar, lab)

May now run:

a.execute\_session

During system evolution you may at any time:

- > Add a new transition (put\_transition).
- ¾ Add a new state (put\_state).
- ¾ Delete a state (not shown, but easy to add).
- $\triangleright$  Change the actions performed in a given state  $\triangleright$  ...

Procedure *execute\_session* is not "the function of the system" but just one routine of APPLICATION.

Other uses of an application:

<sup>¾</sup>Build and modify: add or delete state, transition, etc. <sup>¾</sup>Simulate, e.g. in batch (replaying a previous session's script), or on a line-oriented terminal. <sup>¾</sup>Collect statistics, a log, a script of an execution.

<sup>¾</sup>Store into a file or data base, and retrieve.

Each such extension only requires incremental addition of routines. Doesn't affect structure of *APPLICATION* and clients.

Key to openness: architecture based on types of the problem's objects (state, transition graph, application).

Basing it on "the" apparent purpose of the system would have closed it for evolution.

Real systems have no top

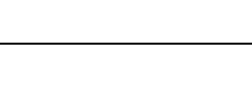

 $\bullet$ 

#### It's all about finding the right data abstractions